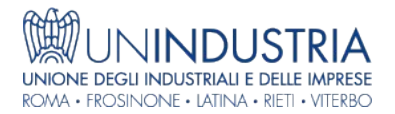

## News - 26/11/2018

## L'analisi della situazione economico-patrimoniale, gratuitamente e con un solo click

## Come ottenere con Bancopass un report dettagliato dei dati storici

Una delle diverse possibilità che offre lo strumento **Bancopass** a supporto delle imprese associate ad Unindustria, è quella di ottenere un **report dettagliato** che analizzi la situazione economico-patrimoniale.

Già dal primo accesso alla piattaforma sarà possibile, in modo intuitivo e con un solo click, visualizzare, analizzare e gestire i bilanci storici; in maniera guidata sarà inoltre possibile inserirne di nuovi, operando anche rettifiche e scorporando eventuali partite/oneri straordinari.

I bilanci presenti sull'applicativo verranno visualizzati per comodità in forma contratta, ma è possibile espanderne tutte le singole voci, sia dello Stato Patrimoniale e sia del Conto Economico, ottenendo analisi ancora più approfondite.

I dati di bilancio potranno essere esportati in formato Excel o in pdf, corredati di report e grafici. Ricordiamo che Bancopass consente anche di:

- analizzare facilmente la propria Centrale Rischi
- costruire in modo guidato un business plan
- creare un'unica presentazione aziendale da inviare alle principali banche e finanziatori

Inoltre grazie a Bancopass le imprese possono beneficiare di **tempi di istruttoria ridotti** con le Banche convenzionate con Unindustria.

Le aziende associate ad Unindustria possono richiedere **gratuitamente** l'attivazione del servizio Bancopass. È possibile accedere alla piattaforma direttamente dal sito **[www.bancopass.it](http://www.bancopass.it)**, cliccando su "Accedi a Bancopass".

Per maggiori informazioni i professional di Unindustria sono a tua disposizione

Sito di provenienza: UNINDUSTRIA - https://www.un-industria.it